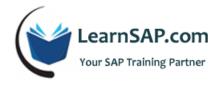

# **SAP BASIS Course Curriculum**

#### Day-1: SAP System Overview, General Information

- SAP general information
- SAP systems overview
- Architecture of SAP systems landscape
- Hardware sizing, operating systems, and database
- Installing SAP front-end/GUI
- SAP logon pad and configuration
- SAP navigations, transaction codes, SAP ABAP program

#### Day-2: Preparation & Installation on SAP System

- SAP online help, Service marketplace, SDN, and other resources
- Preparation on installing SAP system
- Information on installing SAP system
- Post-installation process
- Central and distribution instances
- Starting and stopping SAP systems from SAP service manager
- SAP(Systems, Applications, Products) system monitoring

### Day-3: RFC Connection, Database Monitoring and Backup

User and ABAP tracing

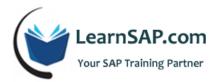

- Configuring system profiles to allocate work, background, spool etc processes
- Memory configuration
- RFC connection to other systems like Portal, SAP BI, SRM etc.
- Database monitoring and backup
- Configuring transport management for development, quality and production systems
- Importing transports requests to quality and production systems
- Client and system copy
- OSS notes

## **Day-4: Printing From SAP Systems, SAP Spools**

- Process to import support packages
- Configuring printing from SAP systems
- SAP spools
- Scheduling and monitoring background jobs
- Users management -> maintaining users in SAP Systems
- Creating security roles and assigning users to those roles
- Transporting roles from development system to production
- Monitoring users and their activities
- Troubleshoot users security and transactions

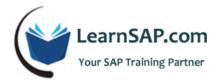

# Day-5: CUA, SAP Error Log

- Central users administration (CUA)
- Information on SAP solution manager
- Important SAP transactions codes for Basis Administrator
- SAP router
- SAP files directory
- SAP error log (SM21) and ABAP dump (ST22)
- Trouble SAP error and find a solution.